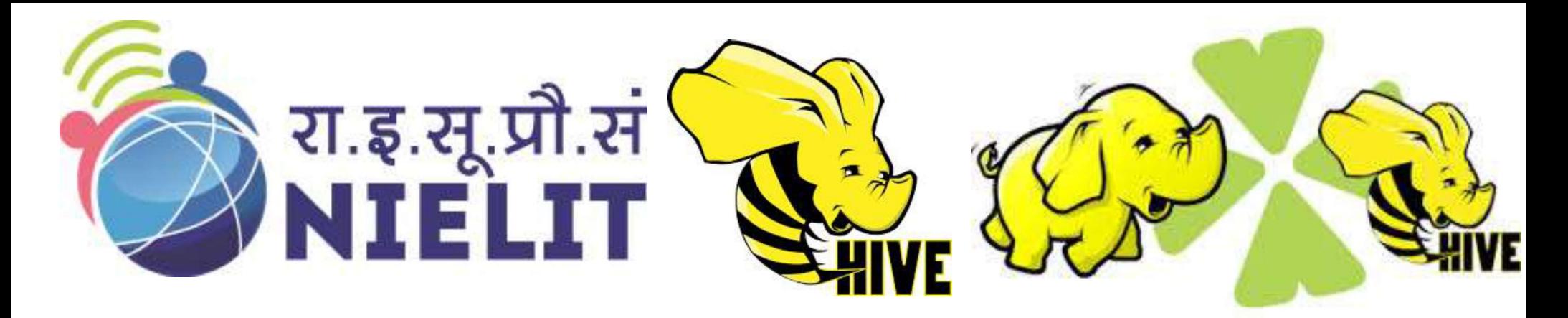

### National Institute of Electronics and Information Technology

## Big Data and Hadoop Module 5-Features of Hive

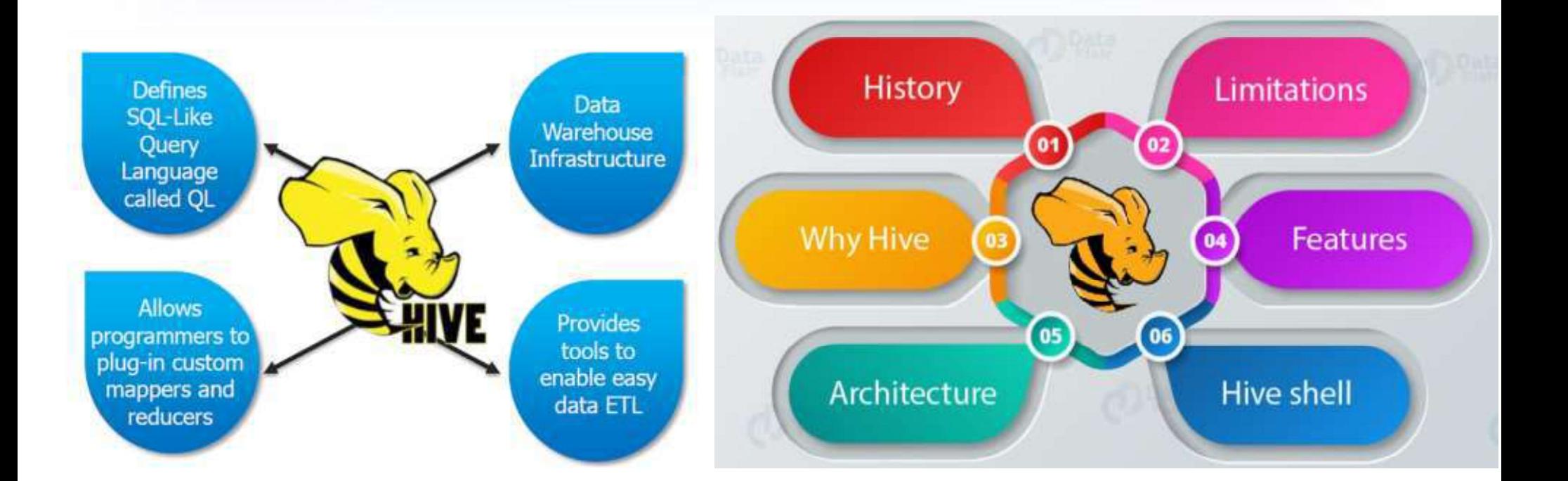

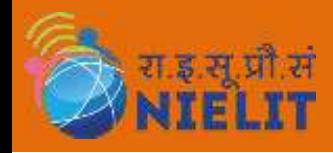

# **History**

- **EXAMPLE 1.** When Facebook started gathering data and ingesting it into Hadoop in 2006,<br>1. When Facebook started gathering data and ingesting it into Hadoop in 2006,<br>increased to around 15 TBs/day. **EXAMBLE COLLET COLLET COLLET SETTLE COLLET**<br>The data was incoming at the rate of 10s of GBs/day and in few years<br>increased to around 15 TBs/day.<br>Apache Hive was co-created by **Joydeep Sen Sarma** and Ashish Thusoo **ELIT**<br>
When Facebook started gathering data and ingesting it inte<br>
the data was incoming at the rate of 10s of GBs/day<br>
increased to around 15 TBs/day.<br>
Apache Hive was co-created by **Joydeep Sen Sarma** ar<br>
during their s **2. Apache Hive was co-created pathering data and ingesting it into Hadoop in 2006,<br>
the data was incoming at the rate of 10s of GBs/day and in few years<br>
increased to around 15 TBs/day.<br>
2. Apache Hive was co-created by J during the facebook started gathering data and ingesting it into Hadoop in 2006,<br>1. When Facebook started gathering data and ingesting it into Hadoop in 2006,<br>1. Apache Hive was co-created by Joydeep Sen Sarma and Ashish EXAMPLE TREAD WE SET ASSET ASSET IN A STANDA When Facebook started gathering data and ingesting it into Hadoop in 2006, the data was incoming at the rate of 10s of GBs/day and in few years increased to around 15 TBs/day.<br>**
- 
- 
- 4. They realized that they would not be able to teach their fast growing entired that they were increased to around 15 TBs/day.<br>
4. Apache Hive was co-created by Joydeep Sen Sarma and Ashish Thusoo during their stint at Fa When Facebook started gathering data and ingesting it into Hadoop in 2006,<br>the data was incoming at the rate of 10s of GBs/day and in few years<br>increased to around 15 TBs/day.<br>Apache Hive was co-created by **Joydeep Sen Sar** the data was incoming at the rate of 10s of GBs/<br>increased to around 15 TBs/day.<br>Apache Hive was co-created by **Joydeep Sen Sarm**<br>during their stint at **Facebook**.<br>Both of them realized that in order to make the bes<br>would increased to around 15 TBs/day.<br>
2. Apache Hive was co-created by **Joydeep Sen Sarma** and **Ashish Thusoo**<br>
during their stint at **Facebook**.<br>
3. Both of them realized that in order to make the best use of Hadoop, they<br>
wou Apache Hive was co-created by **Joydeep Sen Sarma** and **Ashish Thusoo**<br>during their stint at **Facebook**.<br>Both of them realized that in order to make the best use of Hadoop, they<br>would have to write some fairly complex Java during their stint at **Facebook**.<br>Both of them realized that in order to make the best use of Hadoop,<br>would have to write some fairly complex Java Map-Reduce jobs.<br>They realized that they would not be able to teach their f They realized that they would not be able to teach their fast<br>engineering and analyst teams the skill set needed to be able t<br>Hadoop across the organization.<br>SQL was the interface used widely by the engineers and analysts.
- 
- 8. Both of them realized that in order to make the best use of Hadoop, they<br>would have to write some fairly complex Java Map-Reduce jobs.<br>4. They realized that they would not be able to teach their fast growing<br>engineering would have to write some fairly complex Java Map-Reduce jobs.<br>They realized that they would not be able to teach their fast growing<br>engineering and analyst teams the skill set needed to be able to exploit<br>Hadoop across the

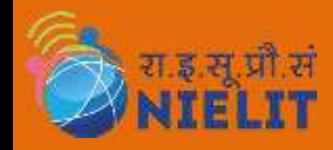

# **History**

- **Example 19.12 To facilitate the creation of data driven organizations, it was also built to store<br>
7. To facilitate the creation of data driven organizations, it was also built to store<br>
8. Apache Hive helps developers ge EXAMPLE AT ATTLE METADATELIT**<br>To facilitate the creation of data driven organizations, it was also built to store<br>centralized metadata(Hadoop based) about all the datasets in the organization.<br>Apache Hive helps developers **Example 19. Apple 19. Apache Hive helps developers get away with writing complex MapReduce tasks.**<br>
8. Apache Hive helps developers get away with writing complex MapReduce tasks.<br>
Hadoop Hive is extremely fast, scalable,
- 
- **ELIT**<br>
MIELIT<br>
To facilitate the creation of data driven organizations, it was also built to stoincentralized metadata(Hadoop based) about all the datasets in the organization.<br>
Apache Hive helps developers get away with **EXAMBELIT**<br>
9. To facilitate the creation of data driven organizations, it was also built to store<br>
centralized metadata(Hadoop based) about all the datasets in the organization.<br>
8. Apache Hive helps developers get away **EXAMPLE AN INTELAT THE COLLET THE COLLET THE COLLET TO facilitate the creation of data driven organizations, it was also built to store centralized metadata(Hadoop based) about all the datasets in the organization.<br>Apache EXAMPLE TREAT THE COLOR IS A SURFERENT TO facilitate the creation of data driven organizations, it was also built to store centralized metadata(Hadoop based) about all the datasets in the organization.<br>
Apache Hive helps**

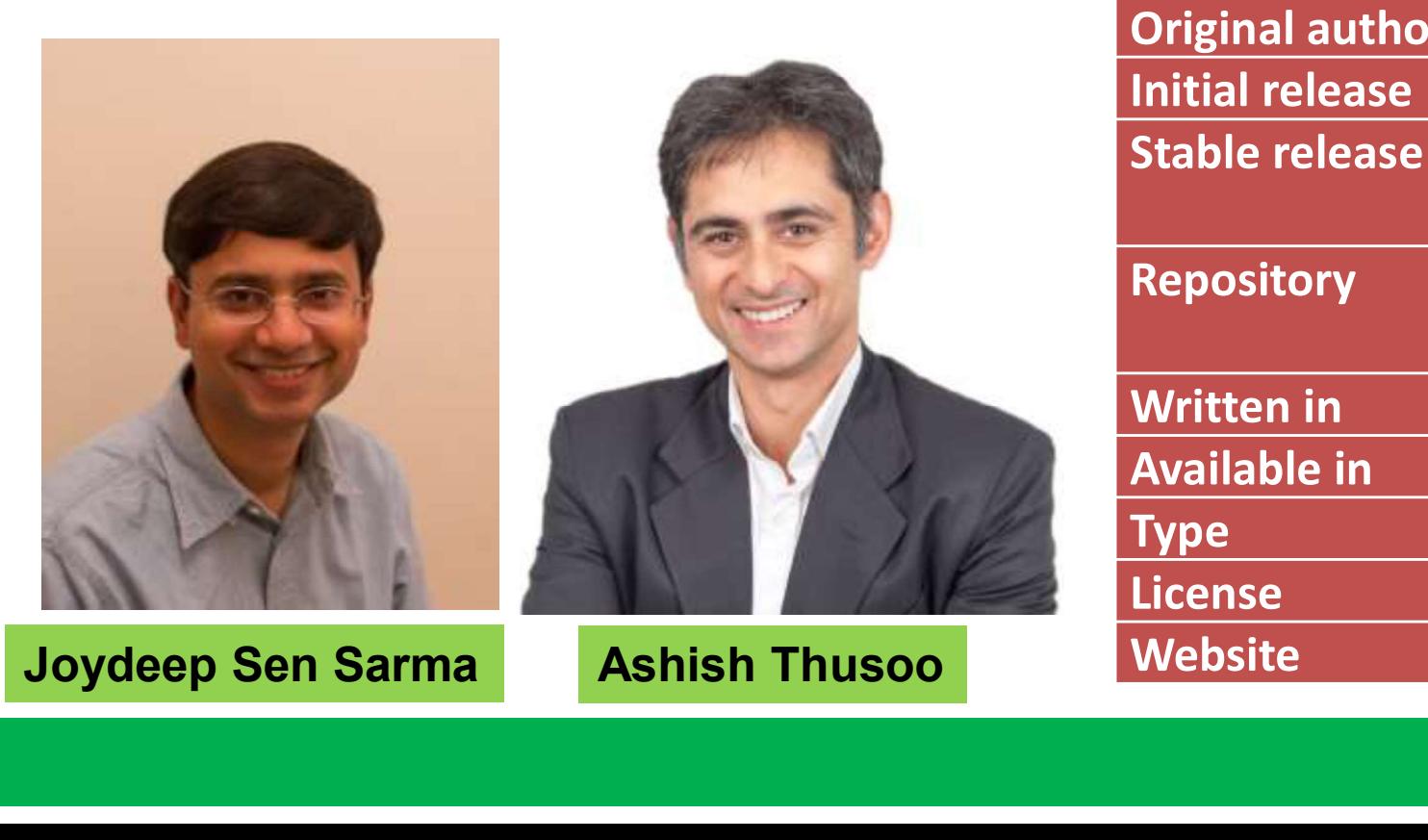

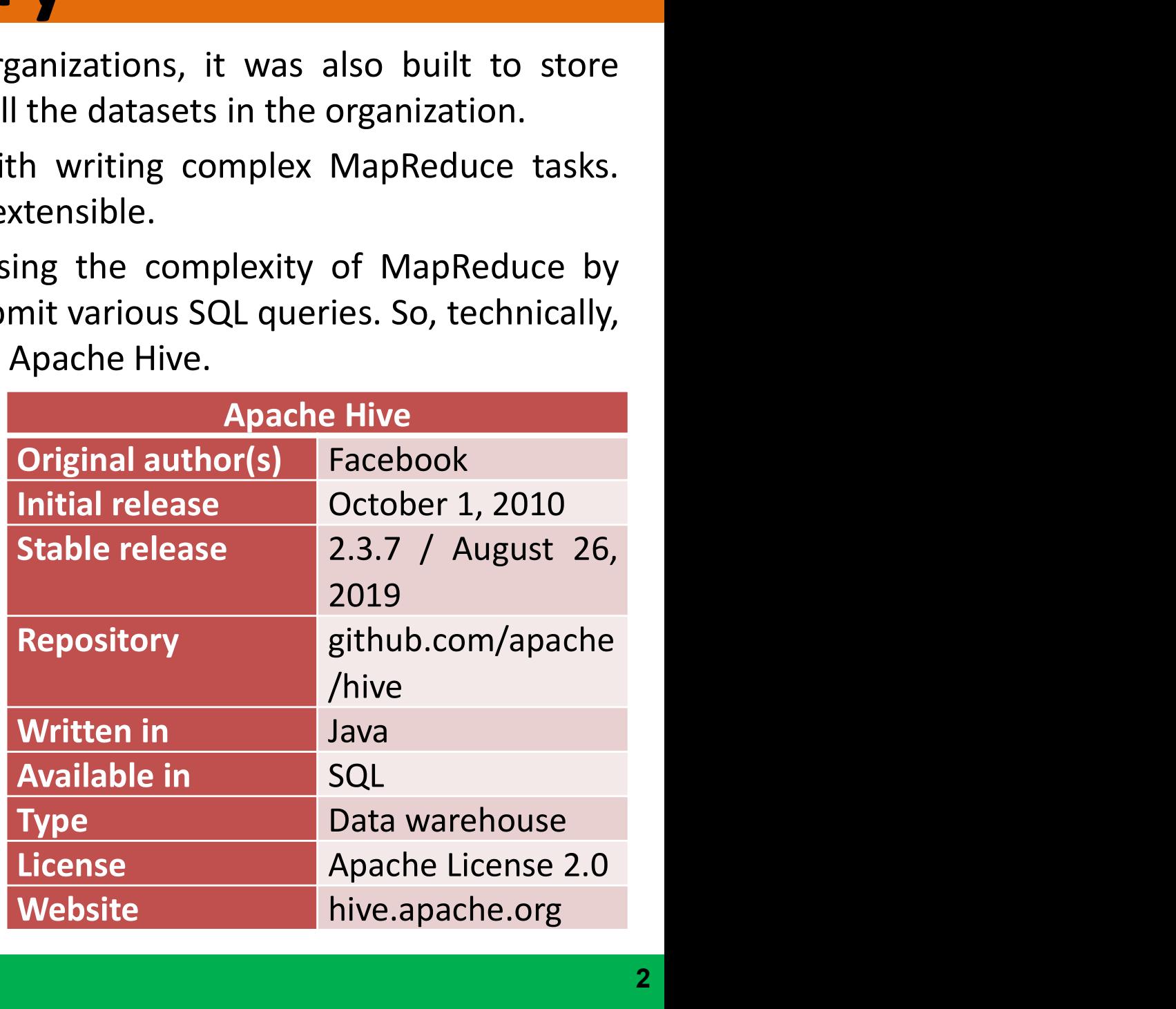

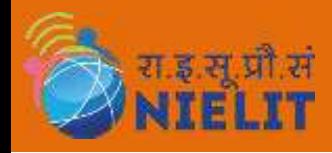

# Why Hive?

- 1. you think writing MapReduce jobs is tedious work? The Hive, you can just go **EXAMPLE AND SUBMAN SUBMAN AND SUBMAN SUBMANUELLY**<br>
Don't you think writing MapReduce jobs is tedious work? The Hive, you can just go<br>
ahead and submit SQL queries and perform MapReduce jobs for easy execution and<br>
process **Why Hive?**<br>
MIELIT Don't you think writing MapReduce jobs is tedious work? The Hive, you can ju<br>
ahead and submit SQL queries and perform MapReduce jobs for easy executior<br>
processing of extremely large volumes of data.<br>
- **2. The Hadoop Hive classifies data into tables providing a method for attaching the Structure to data stores in HDFS. Processing structured and semi-structured data can be done by using Hive.<br>
2. The Hadoop Hive classifie STRELIT**<br>Don't you think writing MapReduce jobs is tedious work? The Hive, you can just go<br>ahead and submit SQL queries and perform MapReduce jobs for easy execution and<br>processing of extremely large volumes of data.<br>The **EXAMPLE SET ASSESS AND SET ASSESS ANTIFICAT Don't you think writing MapReduce jobs is tedious wor<br>ahead and submit SQL queries and perform MapReduce<br>processing of extremely large volumes of data.<br>The Hadoop Hive classifie**
- **3. Apache Hive is an open-source data warehouse system that has been built on the Hive is an open-source data warehouse system of a system of a structure to data stores in HDFS. Processing structured and semi-structure of EXECT MANUTE SET ASSET ASSET ASSET ASSET ASSET ASSET ASSET ASSET ASSET ASSET ASSET AND A processing of extremely large volumes of data.**<br>The Hadoop Hive classifies and perform MapReduce jobs for easy execution and proces NIELIT **EXECTS INTERT WORTHLIFE INTERT INTERT CONTAINM THE UPS SET USE A** DON'T you tan just go ahead and submit SQL queries and perform MapReduce jobs for easy execution and processing of extremely large volumes of data.<br> Don't you think writing MapReduce jobs is tedious work? The Hive, you ahead and submit SQL queries and perform MapReduce jobs for easy ex<br>processing of extremely large volumes of data.<br>The Hadoop Hive classifies data into a submit SQL queries and perform MapReduce jobs for easy execution and<br>processing of extremely large volumes of data.<br>2. The Hadoop Hive classifies data into tables providing a method for attaching the<br>structure to data st processing of extremely large volumes of data.<br>The Hadoop Hive classifies data into tables providing a method for attaching the<br>structure to data stores in HDFS. Processing structured and semi-structured data can<br>be done b 2. The Hadoop Hive classifies data into tables providing a method for attaching the<br>structure to data stores in HDFS. Processing structured and semi-structured data can<br>be done by using Hive.<br>3. Apache Hive is an open-sour structure to data stores in HDFS. Processing structured and semi-structured data can<br>be done by using Hive.<br>Apache Hive is an open-source data warehouse system that has been built on top of<br>Hadoop. Hive has a distinct adva be done by using Hive.<br>
3. Apache Hive is an open-source data warehouse system that has been built on top of<br>
Hadoop. Hive has a distinct advantage of deploying high-speed data reads and writes<br>
within data warehouses whil Hadoop. Hive has a distinct advantage of deploying high-speed data reads and writes<br>within data warehouses while managing large datasets distributed across multiple<br>locations, all thanks to its SQL-like features.<br>4. Hive p
- 
- within data warehouses while managing large datasets distribu<br>locations, all thanks to its SQL-like features.<br>Hive provides a structure to the data that is already stored in the<br>able to connect with Hive using a command-li
- deserialization.
- 

### Features, Limitation & supported File Systems

### Features

- 
- **The stag of File Systems**<br> **2. Facility for data summarization, analysis and querying a large data systems.**<br>
2. Supports external tables, making it feasible to process data without having to<br>
store it into HDFS. **2. Supported File Systems**<br>2. Supports external tables, making it feasible to process data systems.<br>2. Supports external tables, making it feasible to process data without having to<br>3. Hadoop can process external data usi **MERITAR CATUTES, Limitation & SUP**<br> **NIELIT**<br>
Facility for data summarization, analysis and quer<br>
Supports external tables, making it feasible to<br>
store it into HDFS.<br>
Hadoop can process external data using Hive.<br>
Support **3. A TERNA SET AN ATTLE SET AT A TERNA SET AN ATTLE STATE:**<br> **3.** Hadility for data summarization, analysis and querying a large data systems.<br>
2. Supports external tables, making it feasible to process data without havin **4. Supported File Systems**<br>
Features<br>
1. Facility for data summarization, analysis and querying a large data systems.<br>
2. Supports external tables, making it feasible to process data without having to<br>
3. Hadoop can proce **Example 2018 12. A rule-based optimizers, Limitation & supported File System:**<br>
Features<br>
1. Facility for data summarization, analysis and querying a large data systems.<br>
2. Supports external tables, making it feasible to Features<br>
1. Facility for data summarization, analysis and querying a<br>
2. Supports external tables, making it feasible to proces<br>
store it into HDFS.<br>
3. Hadoop can process external data using Hive.<br>
4. Supports partitioni 1. Facility for data summarization, analysis and querying a large dat<br>
2. Supports external tables, making it feasible to process data w<br>
store it into HDFS.<br>
3. Hadoop can process external data using Hive.<br>
4. Supports pa
- 
- 
- F. Supports partitioning of data at the data levels.<br>
5. A rule-based optimizer for optimizing logical<br> **Limitations of Apache Hive**<br>
1. Doesn't offer any real-time queries.<br>
2. Online transaction processing is not well-su

- 
- 1. A rate-based optimizer for optimizing logical plans.<br>
1. Doesn't offer any real-time queries.<br>
2. Online transaction processing is not well-supported.<br>
3. There can be a delay while performing Hive queries.<br> **Supported**
- 

- 
- 

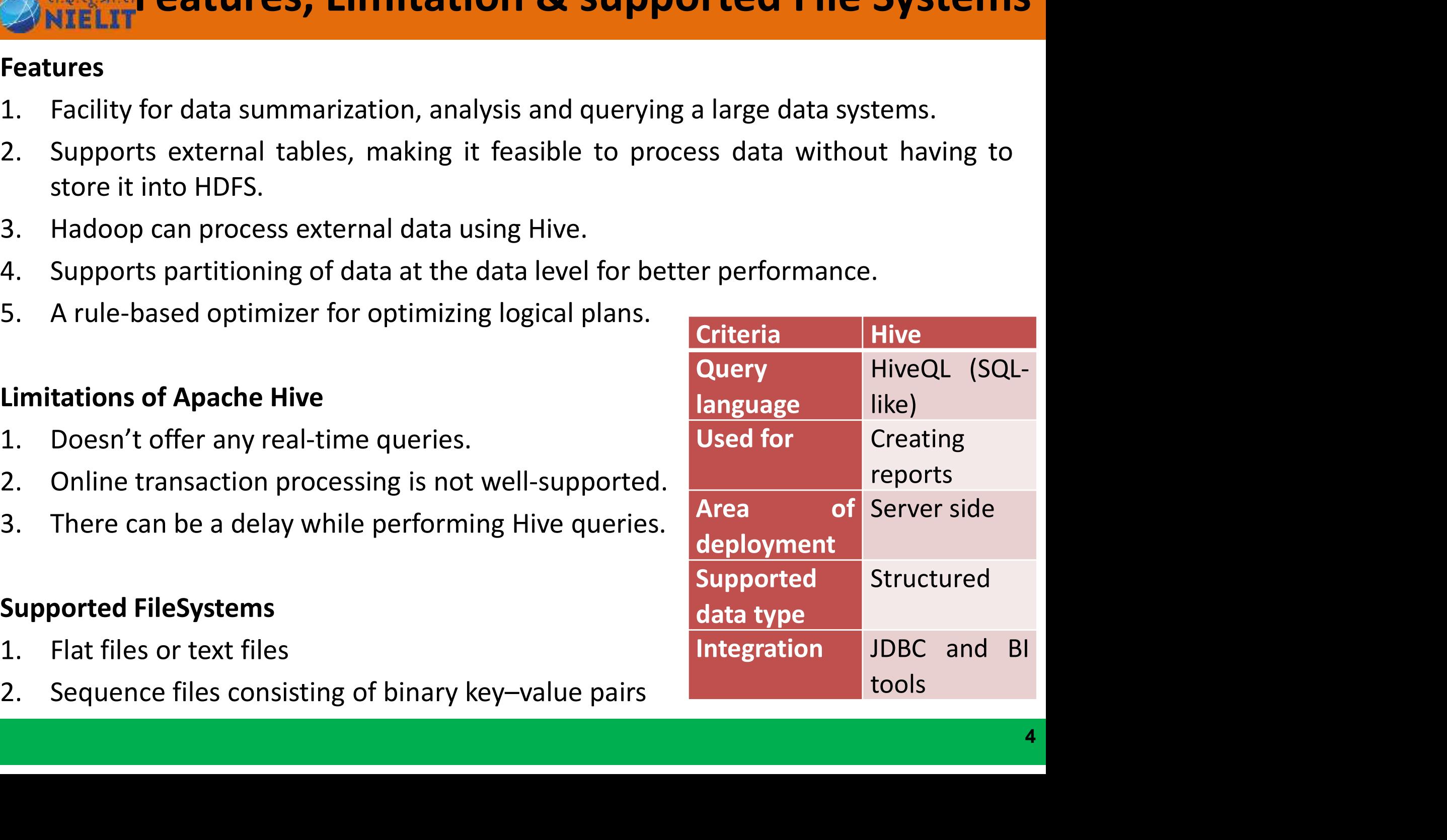